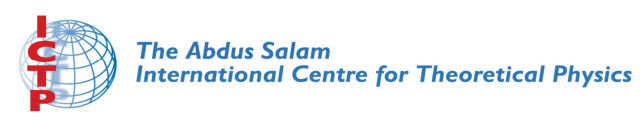

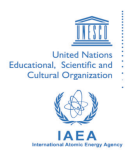

**2068-23**

#### **Advanced School in High Performance and GRID Computing - Concepts and Applications**

*30 November - 11 December, 2009*

**40 ways to simulate liquid argon**

A. Kohlmeyer *University of Pennsylvania Philadelphia USA*

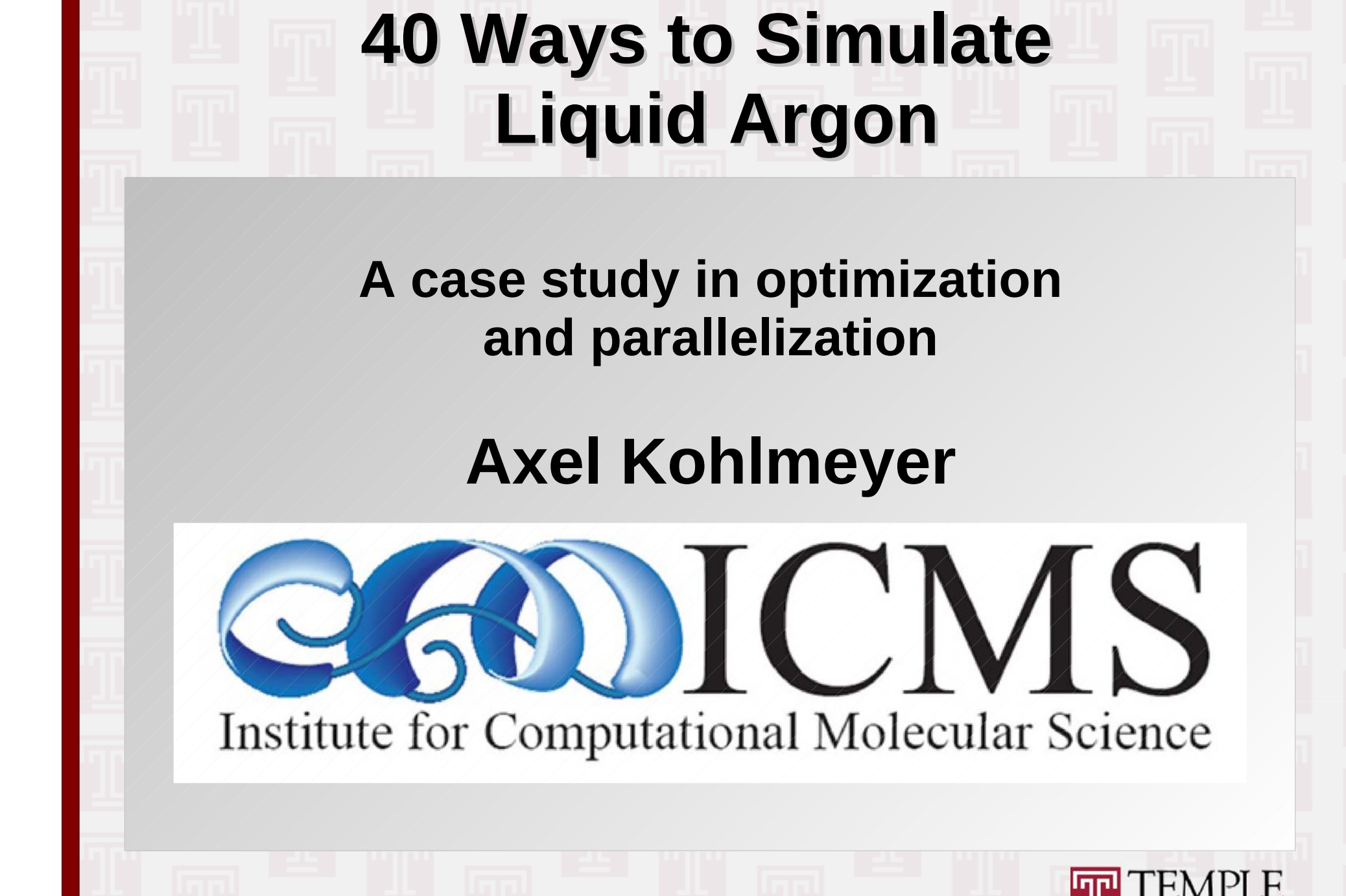

# **Today's Show**

0) Overture: The physics of the model

- 1) First Act: Writing and optimizing a serial code
- 2) Intermezzo: Improve scaling with system size
- 3) Second Act: MPI parallelization
- 4) Third Act: OpenMP parallelization
- 5) Finale: GPU acceleration
- 6) Encore: Hybrid MPI/OpenMP parallelization

**HPC and GRID School** 

 $\boldsymbol{2}$ 

7) Last dance: Lessons learned

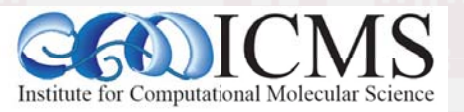

# 0) The Model for Liquid Argon

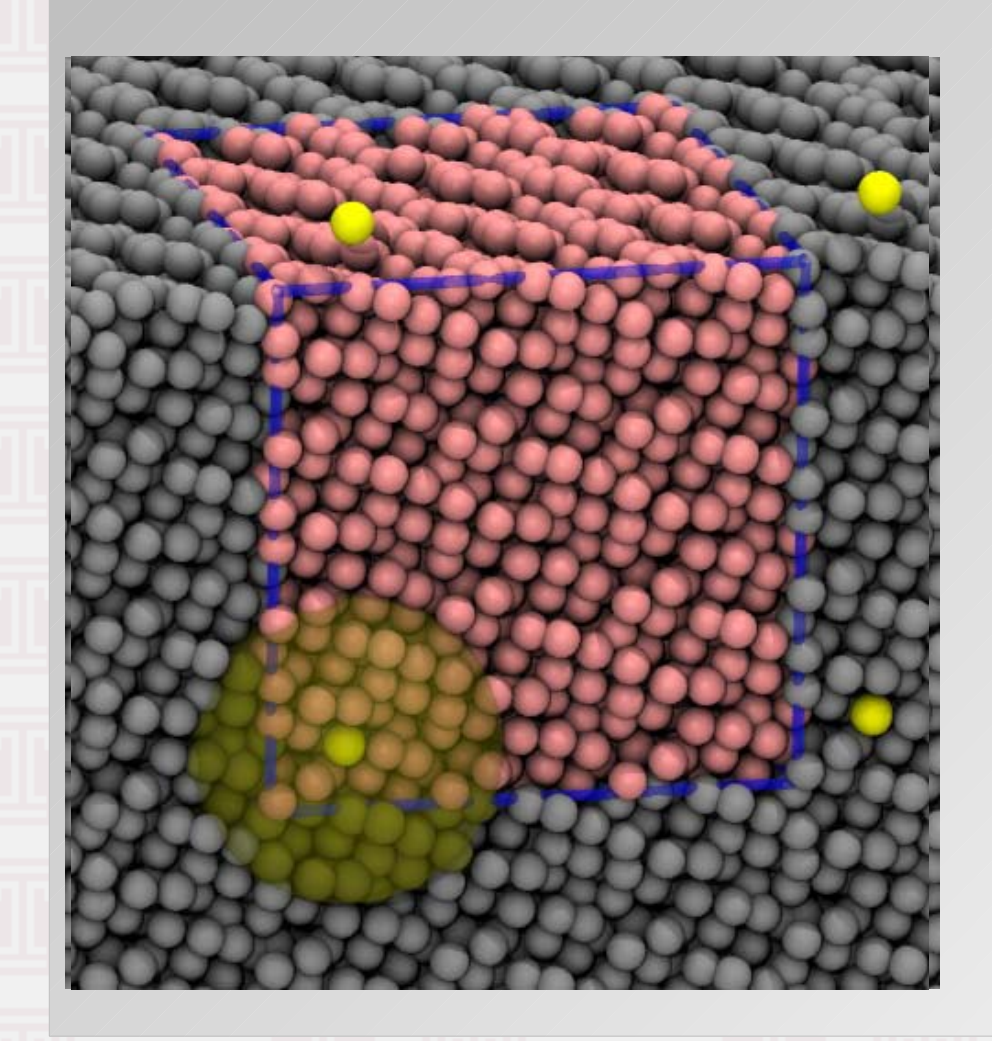

CMS

Cubic box of particles with a Lennard-Jones type pairwise additive interaction potential

$$
V = \sum_{i,j} \left\{ 4 \epsilon \left[ \left( \frac{\sigma}{r_{ij}} \right)^{12} - \left( \frac{\sigma}{r_{ij}} \right)^{6} \right], \quad r_{ij} < r_{c} \right\}
$$

3

• Periodic boundary conditions to avoid surface effects

## Newton's Laws of Motion

- We consider our particles to be classical objects so Newton's laws of motion apply:
- 1. In absence of a force a body rests or moves in a straight line with constant velocity
- 2. A body experiencing a force **F** experiences an acceleration a related to  $F$  by  $F = ma$ , where m is the mass of the body.
- 3. Whenever a first body exerts a force **F** on a second body, the second body exerts a force  $-F$  on the first body

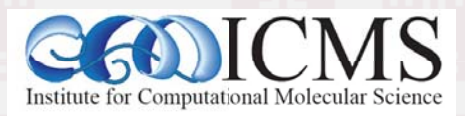

# **Velocity Verlet Algorithm**

• The velocity Verlet algorithm is used to propagate the positions of the atoms

$$
\vec{x}_i(t+\Delta t) = \vec{x}_i(t) + \vec{v}_i(t)\Delta t + \frac{1}{2}\vec{a}_i(t)(\Delta t)^2
$$

$$
\vec{v}_i(t + \frac{\Delta t}{2}) = \vec{v}_i(t) + \frac{1}{2}\vec{a}_i(t)\Delta t
$$
  

$$
\vec{a}_i(t + \Delta t) = -\frac{1}{m}\nabla V(\vec{x}_i(t + \Delta t))
$$
  

$$
\vec{v}_i(t + \Delta t) = \vec{v}_i(t + \frac{\Delta t}{2}) + \frac{1}{2}\vec{a}_i(t)\Delta^2
$$

L. Verlet, Phys. Rev. 159, 98 (1967); Phys. Rev. 165, 201 (1967).

**HPC and GRID School** 

## **Velocity Verlet Algorithm**

• The velocity Verlet algorithm is used to propagate the positions of the atoms

$$
\vec{v}_i(t + \frac{\Delta t}{2}) = \vec{v}_i(t) + \frac{1}{2}\vec{a}_i(t)\Delta t
$$
\n
$$
\vec{x}_i(t + \Delta t) = \vec{x}_i(t) + \vec{v}_i(t + \frac{\Delta t}{2})\Delta t
$$
\n
$$
\vec{a}_i(t + \Delta t) = -\frac{1}{m}\nabla V(\vec{x}_i(t + \Delta t)) \left[\n\begin{aligned}\n4\epsilon\left[-12\left(\frac{\sigma}{r_{ij}}\right)^{13} + 6\left(\frac{\sigma}{r_{ij}}\right)^{7}\right], &r_{ij} < r_c \\
0, &r_{ij} \ge r_c\n\end{aligned}\n\right]
$$

L. Verlet, Phys. Rev. 159, 98 (1967); Phys. Rev. 165, 201 (1967).

**HPC and GRID School** 

# What Do We Need to Program?

- 1. Read in parameters and initial status and compute what is missing (e.g. accelerations)
- 2. Integrate Equations of motion with Velocity Verlet for a given number of steps
	- a) Propagate all velocities for half a step
	- b) Propagate all positions for a full step
	- c) Compute forces on all atoms to get accelerations
	- d) Propagate all velocities for half a step
	- e) Output intermediate results, if needed

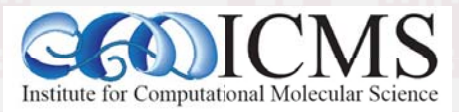

#### 1) Initial Serial Code: Velocity Verlet

```
void velverlet(mdsys t *sys) {
  for (int i=0; i \cdot sys- > natoms; ++i) {
     sys->vx[i] += 0.5*sys->dt / mvsq2e * sys->fx[i] / sys->mass;
     sys->vy[i] += 0.5*sys->dt / mvsq2e * sys->fy[i] / sys->mass;
     sys->vz[i] += 0.5*sys->dt / mvsq2e * sys->fz[i] / sys->mass;
     sys-\r{x[i]} += sys-\ndt*sys-\r{x[i]}sys \rightarrow ry[i] += sys \rightarrow dt * sys \rightarrow vy[i];sys\text{-}rz[i] += sys\text{-}dt*sys\text{-}vz[i];
```
#### force(sys);

for (int i=0; i \cdot \s \s \s \s \s \cdot \s \cdot \s \cdot \s \cdot \s \cdot \s \cdot \s \cdot \s \cdot \s \cdot \s \cdot \s \cdot \s \cdot \s \cdot \s \cdot \s \cdot \s \cdot \s \cdot \s \cdot \s \cdot \s \cdot \s \cdo sys->vx[i] +=  $0.5*$ sys->dt / mvsq2e \* sys->fx[i] / sys->mass; sys->vy[i] +=  $0.5$ \*sys->dt / mvsq2e \* sys->fy[i] / sys->mass; sys->vz[i] +=  $0.5*$ sys->dt / mvsq2e \* sys->fz[i] / sys->mass;

**HPC and GRID School** 

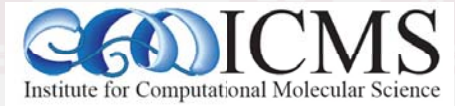

#### Initial Code: Force Calculation

for(i=0; i < (sys->natoms); ++i) { for(j=0; j < (sys->natoms); ++j) { if  $(i == j)$  continue;

> $rx = pbc(sys - \geq rx[i] - sys - \geq rx[i], 0.5 * sys - \geq box);$  $ry = pbc(sys \rightarrow ry[i] - sys \rightarrow ry[j], 0.5 * sys \rightarrow box);$  $rz = pbc(sys - \frac{z[i]} - sys - \frac{z[j]}{0.5}sys - box);$  $r = sqrt(rx * rx + ry * ry + rz * rz);$

Compute distance between atoms i & j

9

```
Compute energy and force
if (r < sys\rightarrow rcut) {
  ffac = -4.0*sys->epsilon*(-12.0*pow(sys->sigma/r,12.0)/r
                    +6*pow(sys\rightarrow sigma/r, 6.0)/r);sys->epot += 0.5*4.0*sys->epsilon*(pow(sys->sigma/r,12.0)
                         -pow(sys\text{-}\text{-}\text{sigma/r}, 6.0);
  sys \rightarrow fx[i] += rx/r * ffac;Add force contribution
  sys \rightarrow fyl[i] += ry/r * ffac;of atom j on atom i
  sys \rightarrow fz[i] += rz/r * ffac;
```
# How Well Does it Work?

• Compiled with:

**gcc -o ljmd.x ljmd.c -lm** Test input: 108 atoms, 10000 steps: 49s Let us get a profile:

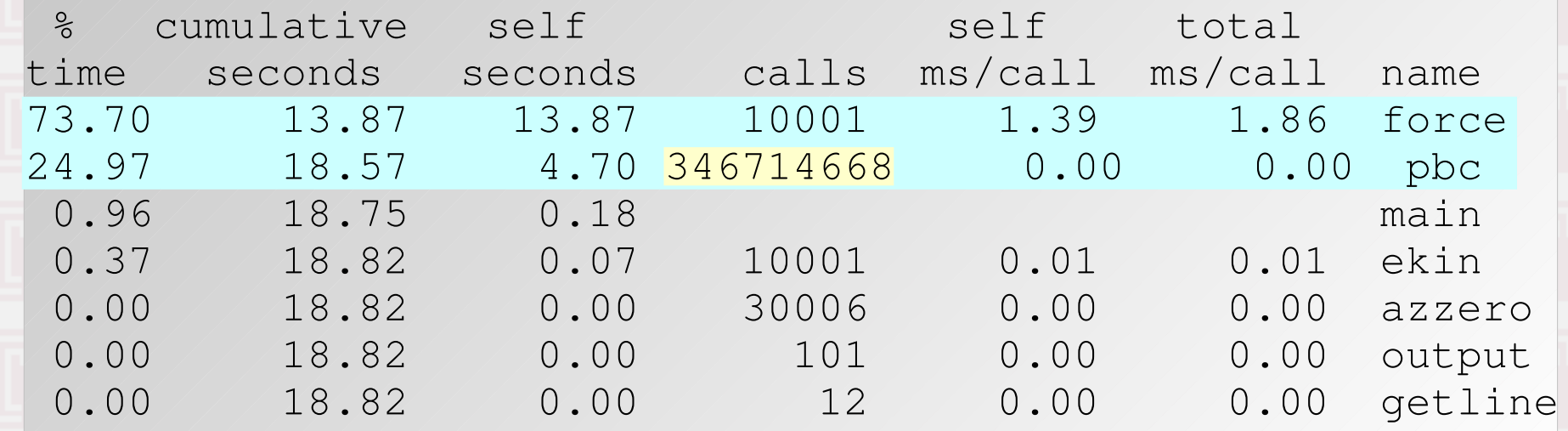

HPC and GRID School

**\***

# **Step One: Compiler Optimization**

- Use of pbc() is convenient, but costs 25% => compiling with -O3 should inline it
- Loops should be unrolled for superscalar CPUs => compiling with -O2 or -O3 should do it for us Time now: 39s (1.3x faster) Only a bit faster
- Now try some more optimization options: -ffast-math -fexpensive-optimizations -msse3 Time now: 10s (4.9x faster) **Much better!**
- Compare to LAMMPS: 3.6s => need to do more

**HPC and GRID School** 

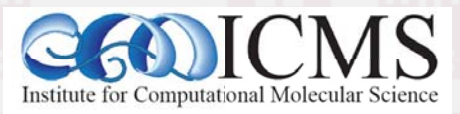

#### Now Modify the Code

#### $\bullet$ • Use physics! Newton's 3 $^{rd}$  : F<sub>ij</sub> = -F<sub>ji</sub>

```
for(i=0; i < (sys->natoms)-1; ++i) {
  for(i=i+1; j < (sys->natoms); +i) {
    rx = pbc(sys - \frac{1}{1} - sys - \frac{1}{1}, 0.5 * sys - \frac{1}{2};
     ry=pbc(sys->ry[i] - sys->ry[j], 0.5*sys->box);
    rz = pbc(sys - \frac{1}{i} - sys - \frac{1}{j}, 0.5*sys - \frac{1}{o};
    r = sqrt(rx*rx + ry*ry + rz*rz); if (r < sys->rcut) {
      ffac = -4.0*sys->epsilon*(-12.0*pow(sys->sigma/r,12.0)/r
                                     +6*pow(sys->sigma/r,6.0)/r);
      sys->epot += 0.5*4.0*sys->epsilon*(pow(sys->sigma/r, 12.0)-pow(sys->sigma/ma/r,6.0));
      sys \rightarrow fx[i] += rx/r * ffac; sys \rightarrow fx[j] += rx/r * ffac;sys \rightarrow fy[i] += ry/r * ffac; sys \rightarrow fy[j] += ry/r * ffac;sys->fz[i] += rz/r*ffac; sys->fz[j] += rz/r*ffac;
```
}}}

Time now: 5.4s (9.0x faster) Another big improvement

HPC and GRID School

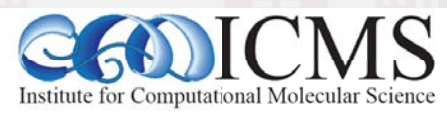

**\***

#### More Modifications

#### • Avoid expensive math: pow(), sqrt(), division

```
HPC and GRID School
                                          *"\left(12.2x \text{ faster}\right) still worth it
c12=4.0*sys->epsilon*pow(sys->sigma,12.0);
c6 = 4.0*sys->epsilon1on*pow(sys->sigma, 6.0);rcsq = sys->rcut * sys->rcut;
for(i=0; i < (sys->natoms)-1; ++i) {
  for(i=i+1; j < (sys->natoms); +i) {
    rx = pbc(sys - \frac{1}{i} - sys - \frac{1}{i}, 0.5 * sys - \frac{1}{o};
     ry=pbc(sys->ry[i] - sys->ry[j], 0.5*sys->box);
    rz = pbc(sys - \frac{1}{i} - sys - \frac{1}{i}, 0.5*sys - \frac{1}{o};
    rsq = r x * rx + r y * ry + r z * rz; if (rsq < rcsq) {
       double r6,rinv; rinv=1.0/rsq; r6=rinv*rinv*rinv;
      ffac = (12.0 * c12 * r6 - 6.0 * c6) * r6 * rinv;
      sys->epot += r6*(c12*r6 - c6);sys->fx[i] += rx*ffac; sys->fx[j] += rx*ffac;sys->fy[i] += ry*ffac; sys->fy[i] += ry*ffac;sys->fz[i] += rz*ffac; sys->fz[j] += rz*ffac;
```
#### **Improvements So Far**

- Use the optimal compiler flags  $\Rightarrow$  ~5x faster but some of it: inlining, unrolling could be coded
- Use our knowledge of physics  $\Rightarrow$   $\sim$  2x faster since we need to compute only half the data.
- Use our knowledge of computer hardware => 1.35x faster. (there could be more: SSE)

We are within 10% (4s vs. 3.6s) of LAMMPS.

• Try a bigger system: 2916 atoms, 100 steps Our code: 13.3s LAMMPS: 2.7s => Bad scaling with system size

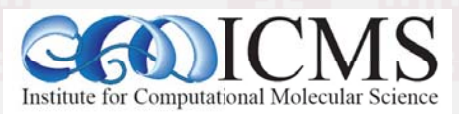

**HPC and GRID School** 

# 2) Making it Scale with System Size

- Lets look at the algorithm again: We compute all distances between pairs
- But for larger systems not all pairs contribute and our effort is  $O(N^2)$
- So we need a way to avoid looking at pairs that are too far away

=> Sort atoms into cell lists, which is O(N)

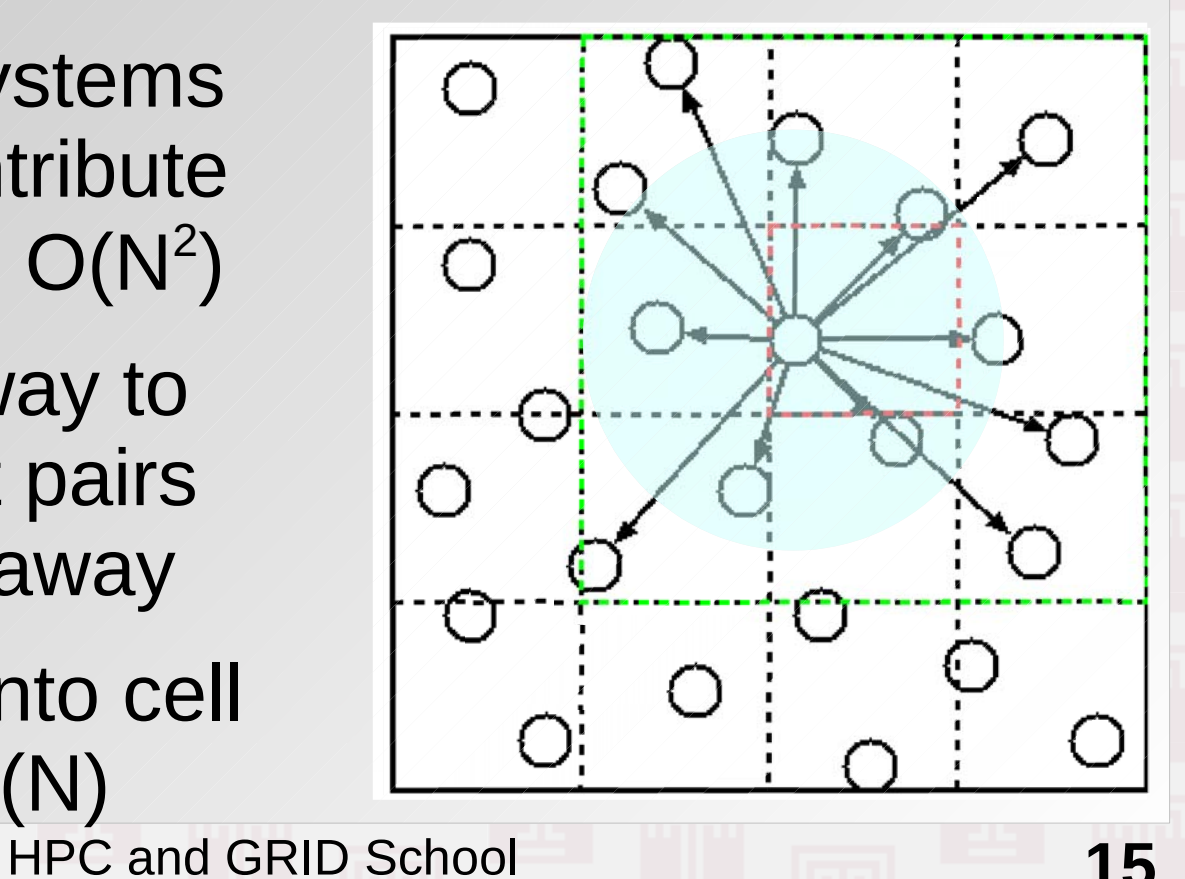

## The Cell-List Variant

- At startup build a list of lists to store atom indices for atoms that "belong" to a cell
- Compute a list of pairs between cells which contain atoms within cutoff. Doesn't change!
- During MD sort atoms into cells
- Then loop over list of "close" pairs of cells *i* and *j*
- For pair of cells loop over pairs of atoms in them
- Now we have linear scaling with system size at the cost of using more memory and an O(N) sort

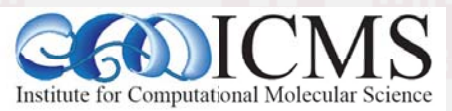

#### **Cell List Loop**

```
for(i=0; i < sys->npair; ++i) {
    cell t * c1, *c2; c1=sys->clist + sys->plist[2*i];
    c2=sys->clist + sys->plist[2*it+1];
```
...

```
for (int j=0; j < c1->natoms; ++j) {
     int ii=c1->idxlist[j];
     double rx1=sys->rx[ii];
     double ry1=sys->ry[ii];
     double rz1=sys->rz[ii];
```

```
for(int k=0; k < c2->natoms; ++k) {
     double rx,ry,rz,rsq;
     int jj=c2->idxlist[k];
    rx = pbc(rx1 - sys->rx[jj], boxby2, sys->box);ry = pbc(ry1 - sys->ry[jj], boxby2, sys->box);
```
#### • 2916 atom time: 3.4s (4x faster), LAMMPS 2.7s

# **Scaling with System Size**

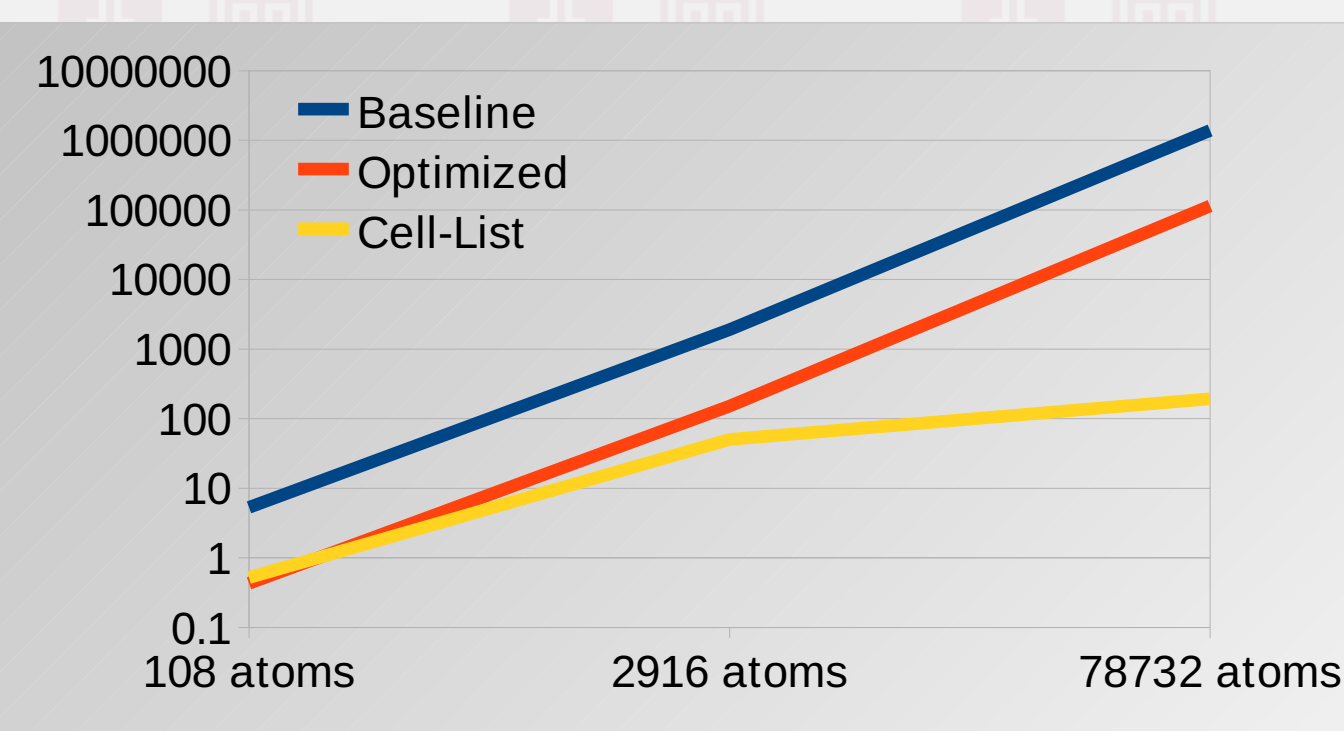

• Cell list does not help (or hurt) much for small inputs, but is a huge win for larger problems => Lesson: always pay attention to scaling

**HPC and GRID School** 

# 3) What if optimization is not enough?

- Having linear scaling is nice, but twice the system size is still twice the work  $\Rightarrow$  Parallelization
- Simple MPI parallelization first
	- MPI is "share nothing" (replicated or distributed data)
	- Run the same code path with the same data but insert a few MPI calls
		- Broadcast positions from rank 0 to all before force()
		- Compute forces on different atoms for each rank
		- Collect (reduce) forces from all to rank 0 after force()

19

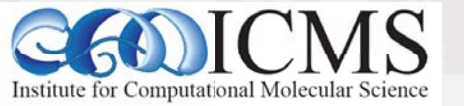

#### **Replicated Data MPI Version**

```
static void force(mdsys_t *sys) {
  double epot=0.0;
  azzero(sys->cx,sys->natoms); azzero(sys->cy,sys->natoms); azzero(sys->cz,sys->natoms);
  MPI Bcast(sys->rx, sys->natoms, MPI DOUBLE, 0, sys->mpicomm);
  MPI_Bcast(sys->ry, sys->natoms, MPI_DOUBLE, 0, sys->mpicomm);
  MPI_Bcast(sys->rz, sys->natoms, MPI_DOUBLE, 0, sys->mpicomm);
  for (i=0; i < sys->natoms-1; i += sys->nsize) {
    ii = i + sys->mpirank;
    if (ii >= (sys->natoms - 1)) break;
    for (i=i+1; i < sys->natoms; ++j) {
    \left[ \ldots \right]sys->cy[i] == ry*ffac;sys\text{-}cz[j] -= rz*ffac;
  \}
```
MPI\_Reduce(sys->cx, sys->fx, sys->natoms, MPI\_DOUBLE, MPI\_SUM, 0, sys->mpicomm); MPI\_Reduce(sys->cy, sys->fy, sys->natoms, MPI\_DOUBLE, MPI\_SUM, 0, sys->mpicomm); MPI\_Reduce(sys->cz, sys->fz, sys->natoms, MPI\_DOUBLE, MPI\_SUM, 0, sys->mpicomm); MPI\_Reduce(&epot, &sys->epot, 1, MPI\_DOUBLE, MPI\_SUM, 0, sys->mpicomm);

#### Easy to implement, but lots of communication

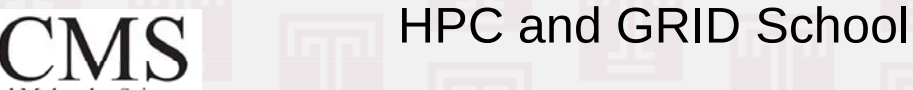

#### **MPI Parallel Efficiency**

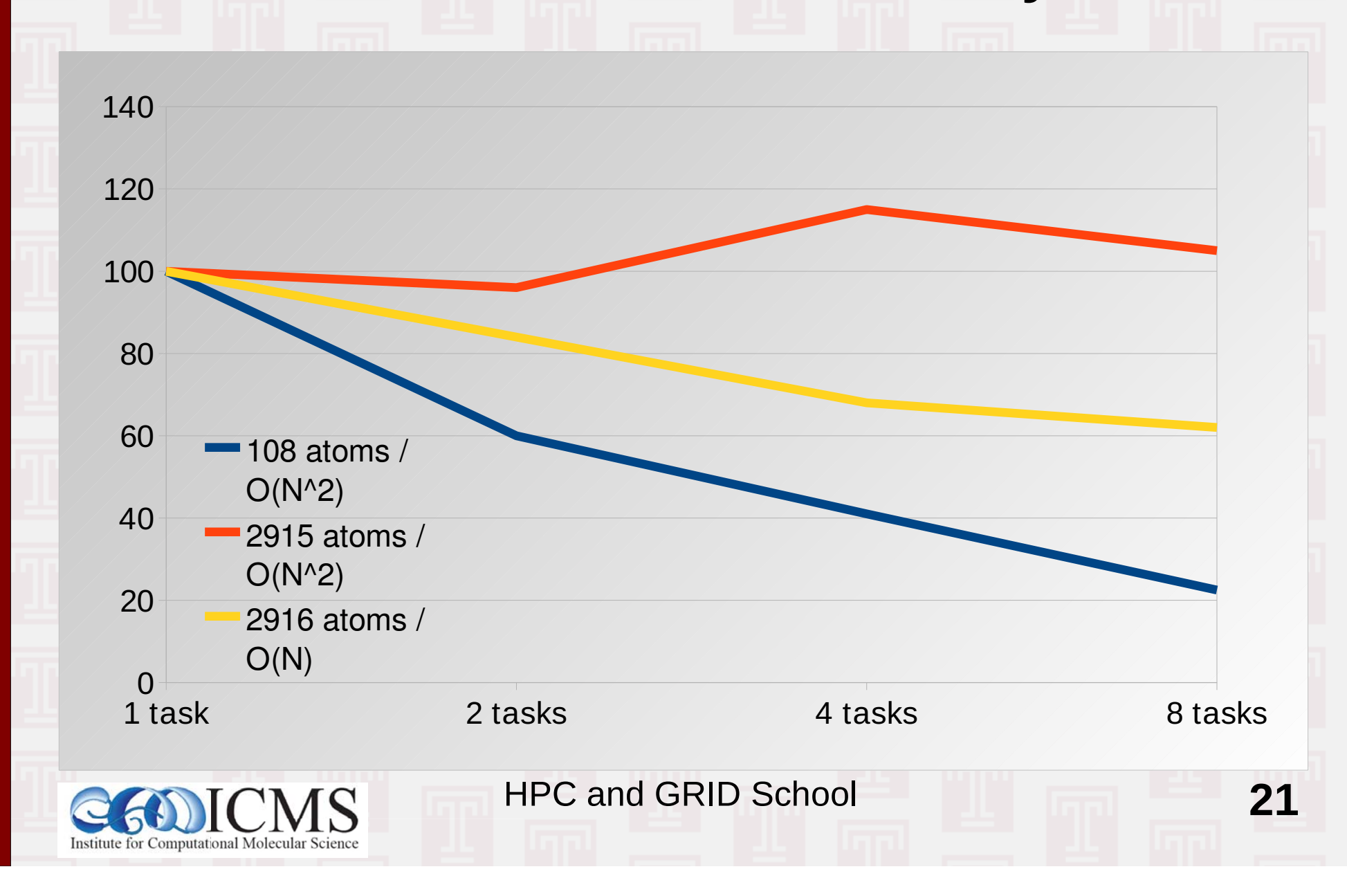

#### **MPI Parallel Execution Times**

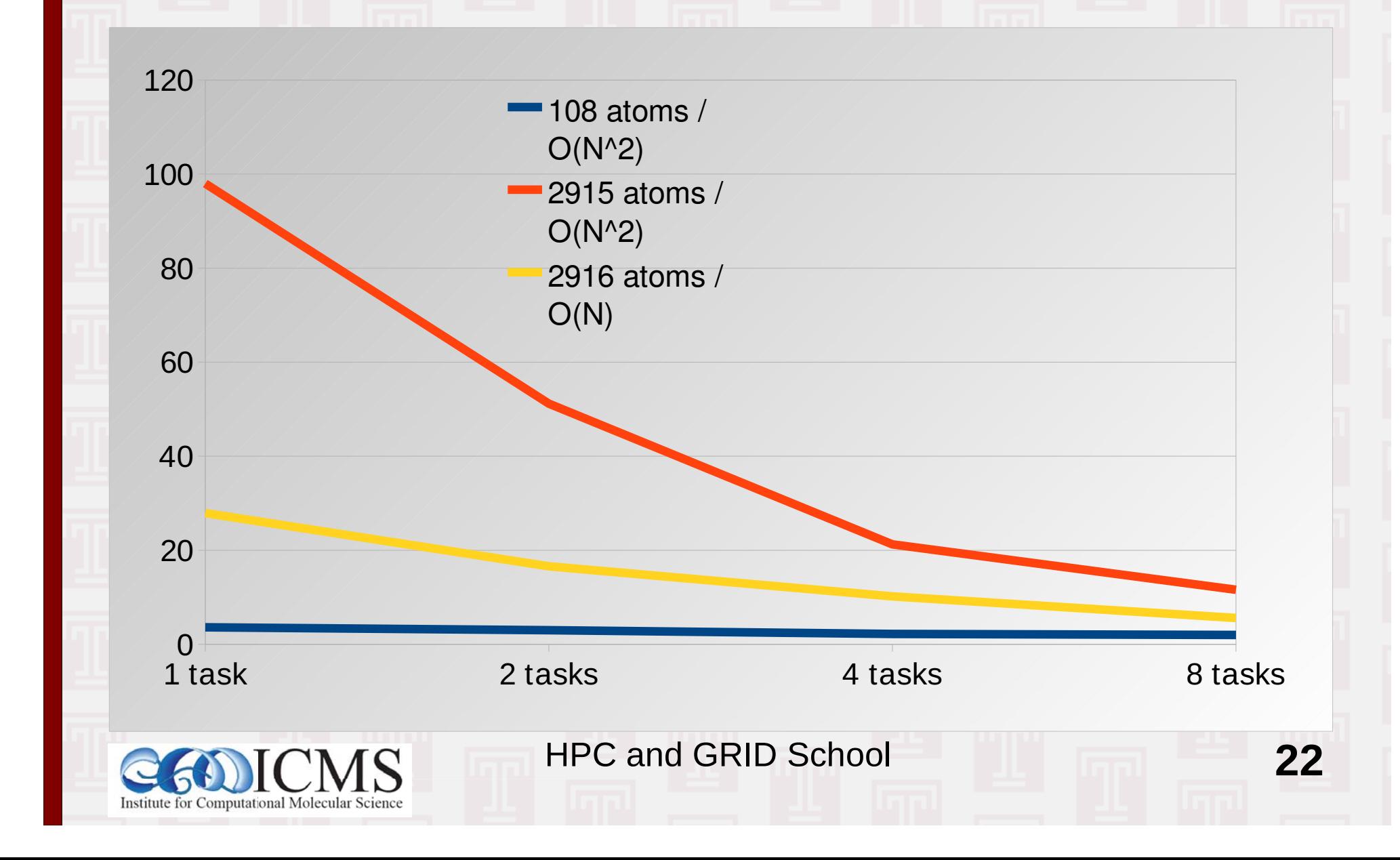

# 4) OpenMP Parallelization

- OpenMP is directive based => code (can) work without them
- OpenMP can be added incrementally
- OpenMP only works in shared memory => multi-core processors
- OpenMP hides the calls to a threads library => less flexible, but less programming
- Caution: write access to shared data can easily lead to race conditions

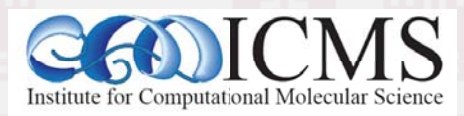

**HPC and GRID School** 

#### **Naive OpenMP Version**

```
#if defined(OPENMP)
  #pragma omp parallel for default (shared)
                                                   Each thread will
      private(i) reduction(+:epot)
                                                   work on different
  #endiffor (i=0; i < (sys-<math>matoms</math>) -1; ++i) { Values of "i"
            double rx1=sys->rx[i];
           double ry1=sys->ry[i];
           double rz1=sys->rz[i];
            svs \rightarrow fx[i] += rx * ffac:Race condition:
                          sys->fy[i] += ry*ffac;"i" will be unique for
Timings (108 atoms):
                          sys->fz[i] += rz*ffac;each thread, but not "j"
                          sys \rightarrow fx[i] -= rx * ffac;
1 thread: 4.2s\Rightarrow multiple threads may
                          sys \rightarrow fy[j] -= ry * ffac;2 threads: 7.1s
                                                      write to the same location
                          sys->fz[j] -= rz*ffac;concurrently
4 threads: 7.7s
8 threads: 8.6s
```
**HPC and GRID School** 

## **Naive OpenMP Version**

```
HPC and GRID School
  #if defined( OPENMP)
  #pragma omp parallel for default(shared) \
       private(i) reduction(+:epot)
  #endif
       for(i=0; i < (sys->natoms)-1; ++i) { <code>work</code> on different
            double rx1=sys->rx[i];
            double ry1=sys->ry[i];
            double rz1=sys->rz[i];
            [...]
  #if defined(_OPENMP)
  #pragma omp critical
  #endif
                    {
                        sys->fx[i] += rx*ffac;sys->fy[i] += ry*ffac;sys->fz[i] += rz*ffac;sys->fx[i] -= rx*ffac;sys->fy[j] -= ry*ffac;sys->fz[j] -= rz*ffac;\left\{ \text{uncaus. 0.03} \right\}Each thread will
                                                 values of "i"
                               The "critical" directive will let only
                               one thread execute this block at a time
Timings (108 atoms):
1 thread: \, 4.2s
2 threads: 7.1s4 threads: 7.7s
8 threads: 8.6s
```
**%**

## **OpenMP Improvements**

- Use omp atomic to protect one instruction => faster, but requires hardware support 108: 1T: 6.3s, 2T: 5.0s, 4T: 4.4s, 8T: 4.2s 2916: 1T: 126s, 2T: 73s, 4T: 48s, 8T: 26s => some speedup, but serial is faster for 108, at 2916 atoms we are often beyond cutoff
- Don't use Newton's  $3^{rd}$  Law  $\Rightarrow$  no race condition 108: 1T: 6.5s, 2T: 3.7s, 4T: 2.3s, 8T: 2.1s 2916: 1T: 213s, 2T: 106s, 4T: 53s, 8T: 21s => better scaling, but we lose 2x serial speed

**HPC and GRID School** 

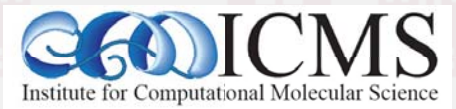

### **MPI-like Approach with OpenMP**

```
#if defined( OPENMP)
#pragma omp parallel reduction (+:epot)
#endifdouble *fx, *fy, *fz;
#if defined ( OPENMP)
         int tid=omp_get_thread_num(); Thread Id is like MPI rank
#e]se
                       sys->fx holds storage for one full fx array for
         int tid=0:
                       each thread \Rightarrow race condition is eliminated.
#endiffx=sys->fx + (tid*sys->natoms); azzero(fx, sys->natoms);
         fy=sys->fy + (tid*sys->natoms); azzero(fy, sys->natoms);
         fz=sys->fz + (tid*sys->natoms); azzero (fz, sys->natoms);
         for(int i=0; i < (sys->natoms -1); i += sys->nthreads) {
             int ii = i + tid;
             if (ii \geq (sys-<math>></math>matoms -1)) break;rx1 = sys \rightarrow rx[i];ry1 = sys \rightarrow ry[iij];rz1 = sys->rz[i];
```
27

## MPI-like Approach with OpenMP (2)

#### • We need to write our own reduction:

```
#if defined ( OPENMP)
                           Need to make certain, all threads
#pragma omp barrier
                           are done with computing forces
#endif
    i = 1 + (sys-<math>\geq</math> mass / sys-<math>\geq</math> nthreads);fromidx = tid * i;
    \text{toidx} = fromidx + i;
    if (toidx > sys->natoms) toidx = sys->natoms;
    for (i=1; i < sys->nthreads; ++i) {
         int offs = i*sys->natoms;
         for (int j=fromidx; j < toidx; ++j) {
                                                      Use threads to
              sys->fx[j] += sys->fx[offsetj];parallelize the
              sys \rightarrow fy[j] += sys \rightarrow fy[offsetj];reductions
              sys->fz[j] += sys->fz[offs+j];
```
**HPC and GRID School** 

## More OpenMP Timings

- The omp parallel region timings 108: 1T: 3.5s, 2T: 2.5s, 4T: 2.2s, 8T: 2.5s 2916: 1T: 103s, 2T: 53s, 4T: 19s, 8T: 10s => better speedup, but serial is faster for 108, at 2916 atoms we are often beyond cutoff
- This approach also works with cell lists: 108: 1T: 4.3s, 2T: 3.1s, 4T: 2.4s, 8T: 2.9s 2916: 1T: 28s, 2T: 15s, 4T: 8.9s, 8T: 4.1s  $\Rightarrow$  6.8x speedup with 8 threads. That is 62x faster than the first serial version

**HPC and GRID School** 

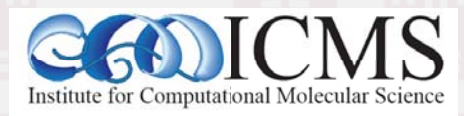

# 5) GPU Version with CUDA

- GPU is threading with thousands of threads
	- => One thread per loop iteration
	- => Same issues as OpenMP, but more extreme
- Cannot use the best MPI-like threading strategy as it would need too much memory

 $\Rightarrow$  Don't apply Newton's 3<sup>rd</sup> law

- Summing up of energy is a problem
	- Globally accessible memory is slow
	- Fast memory is only shared by groups of threads

30

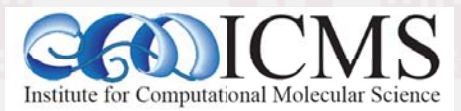

# **CUDA Force Kernel Launch**

- Original force routine becomes a wrapper
	- Move data between host and GPU
	- Pad position and forces to be multiple of block size

```
static void force(mdsys_t *sys) {
  cudaMemcpy(sys->g_pos, sys->pos, 3*sys->nwords*sizeof(double), cudaMemcpyHostToDevice);
```

```
int nblocks = sys->nwords/BLKSZ;
dim<sub>3</sub> grid, block;
block.x = BLKSZ;grid.x = nblocks;
```
g\_force<<<grid,block>>>(sys->g\_pos, sys->g\_frc, sys->g\_res, sys->g\_sys);

cudaMemcpy(sys->frc, sys->g\_frc, 3\*sys->nwords\*sizeof(double), cudaMemcpyDeviceToHost);

31

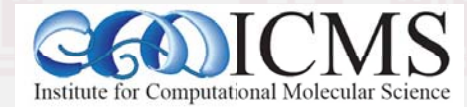

# **CUDA Force Kernel (part 1)**

- Derive atom index to work on from block and thread index number
- Use one large array for x-, y-, and z-data

```
qlobal void q force(double *pos, double *frc, double *res,
qdata \ t \ *sys)
```
**HPC and GRID School** 

```
shared double mye[BLKSZ];
   const int tid = threadIdx.x;
   const int idx = blockIdx.x * blockDim.x + tid;const int offs1 = sys->nwords;
   const int offs2 = 2*offs1;
   const double rx = pos [idx];
   const double ry = poslidx+offs1;
   const double rz = poslidx+offs2;
\left[\ldots\right]
```
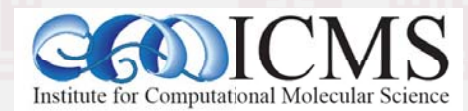

## CUDA Force Kernel (part 2)

```
HPC and GRID School
                                                                 " \blacksquare \blacksquare  double fx, fy, fz;
fx = fy = fz = 0.0; const int natoms = sys->natoms;
for (int j = 0; idx < natoms && j < natoms; ++j) {
       const double rx2=g_pbc(rx - pos[j], boxby2, box);
      const double ry2=q pbc(ry - pos[i + offs1], boxby2, box);const double rz2=q pbc(rz - pos[j + offs2], boxby2, box);
      const double rsq = rx2*rx2 + ry2*ry2 + rz2*rz2;if (rsq > 0.1 & rsq < rcsq {
              const double rinv=1.0/rsq;
              const double r6=rinv*rinv*rinv;
             const double ffac = (12.0 * c12 * r6 - 6.0 * c6) * r6 * rinv;
            mye[tid] += 0.5 * r6 * (c12 * r6 - c6);
            fx += r x 2 * ff ac;fy += ry2*ffac;fz += rz2*fffac;
 }}
frc[idx] = fx;frc[offs1+idx] = fy;frc[offs2+idx] = fz;
```
# **CUDA Force Kernel (Part 3)**

- Pre-summing the Energy into shared memory
	- Reduce amount of data to be transferred
	- Reduce computation on CPU
	- Cascaded sum uses some threading
	- Need to synchronize threads, but is "cheap" on GPU

**HPC and GRID School** 

```
/* tree reduction */
for (int i=BLKSZ/2; i > 0; i >>= 1) {
   syncthreads();
   if (tid < i)mye[tid] += mye[i+tid];/* tid 0 has the sum over BLKSZ elements */
if (tid == 0) res[blockIdx.x] = mye[0];
```
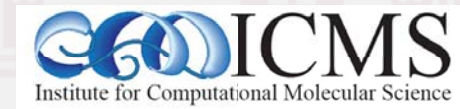

# **CUDA Version Speed**

- $\cdot$  108 atoms:  $4x$  slower  $\Rightarrow$  not enough threads
- 2918 atoms: 5.4x faster for  $O(N^2)$  algorithm 1.5x faster than CPU with cell-list
- 78732 atoms: 12.0x faster for  $O(N^2)$  algorithm but: 2.2x slower than CPU with cell-list
- Using single precision math (8x more on GPU):
- 2918 atoms: 11x faster (2x faster than DP)
- 78732 atoms: 75x faster (6x faster than DP)

**HPC and GRID School** 

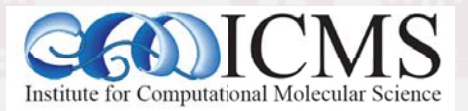

# **GPU Version Lessons**

- Need enough work/data to use GPU efficiently
- Use single precision where possible, but remember to accumulate critical data in double (or use scaled 64-bit integers)
- Double precision only on new hardware
- Due to huge number of threads, computing more numbers can be faster if it offsets memory use and data transfer to and from the GPU
- Better scaling methods win over brute force

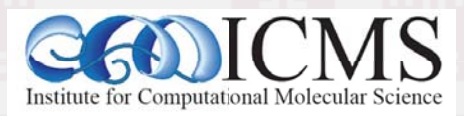

**HPC and GRID School** 

# 7) Hybrid OpenMP/MPI Version

- With multi-core nodes, communication between MPI tasks becomes a problem => all communication has to us one link
	- => reduced bandwidth, increased latency
- OpenMP and MPI parallelization are orthogonal and can be used at the same time Caution don't call MPI from threaded region
- Parallel region OpenMP version is very similar to MPI version, so that would be easy to merge

**HPC and GRID School** 

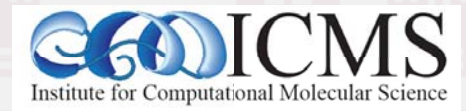

# Hybrid OpenMP/MPI Kernel

- MPI tasks are like GPU thread blocks
- Need to reduce forces/energies first across threads and then across all MPI tasks

```
\lceil...
      incr = sys->mpisize * sys->nthreads;/* self interaction of atoms in cell */for (n=0; n < sys->ncell; n += incr) {
          int i, j;
          const cell t *cl;
          i = n + sys->mpirank*sys->nthreads + tid;
```

```
if (i \geq sys \geq ncell) break;
cl=sys->clist + i;
```

```
for (j=0; j < c1->natoms-1; ++j) {
```
**HPC and GRID School** 

```
[\ldots]
```
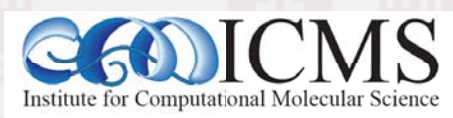

# Hybrid OpenMP/MPI Timings

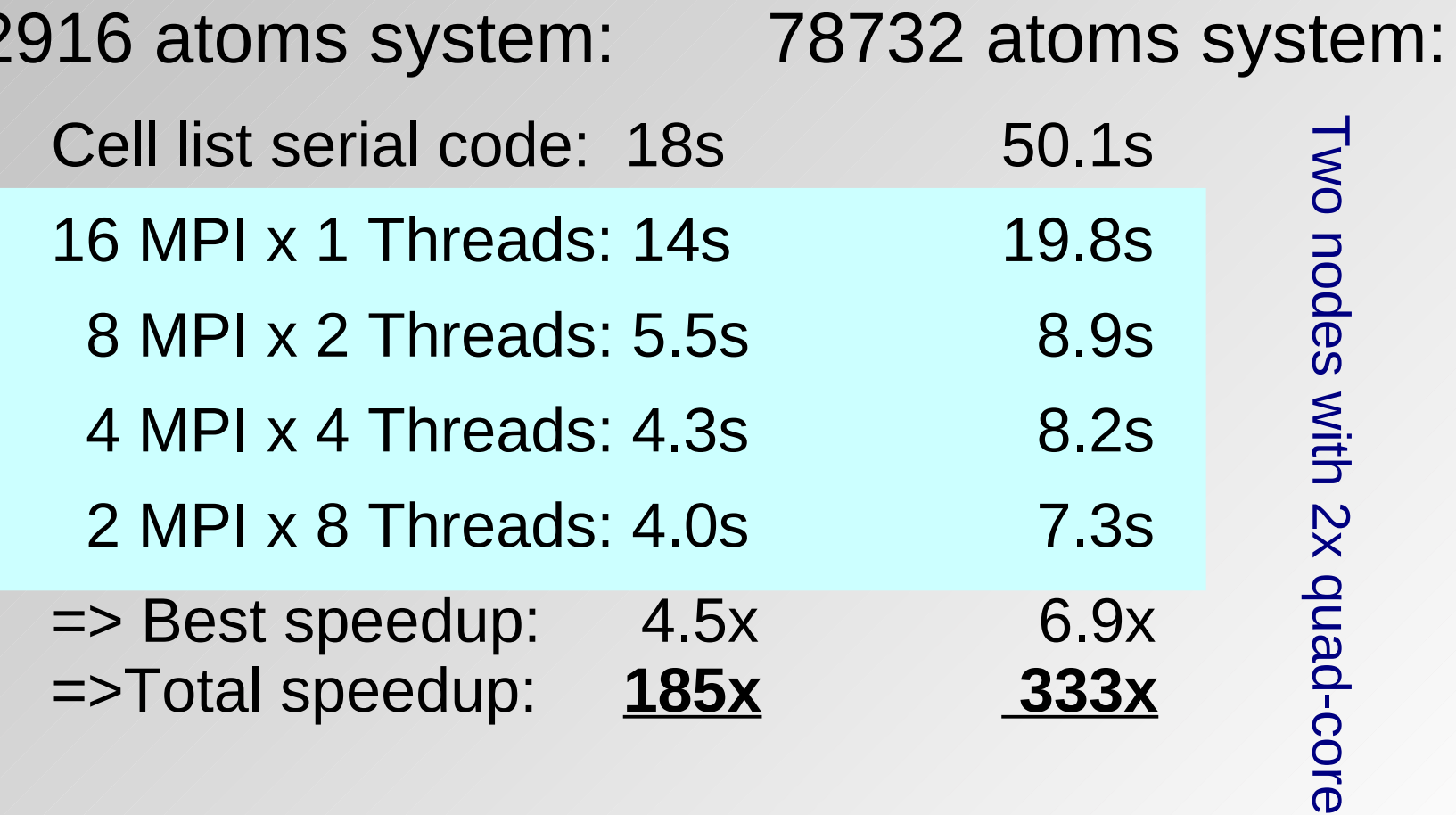

**HPC and GRID School** 

39

**ICMS**  $\mathbf{\Omega}$ Institute for Computational Molecular Science

# **Total Speedup Comparison**

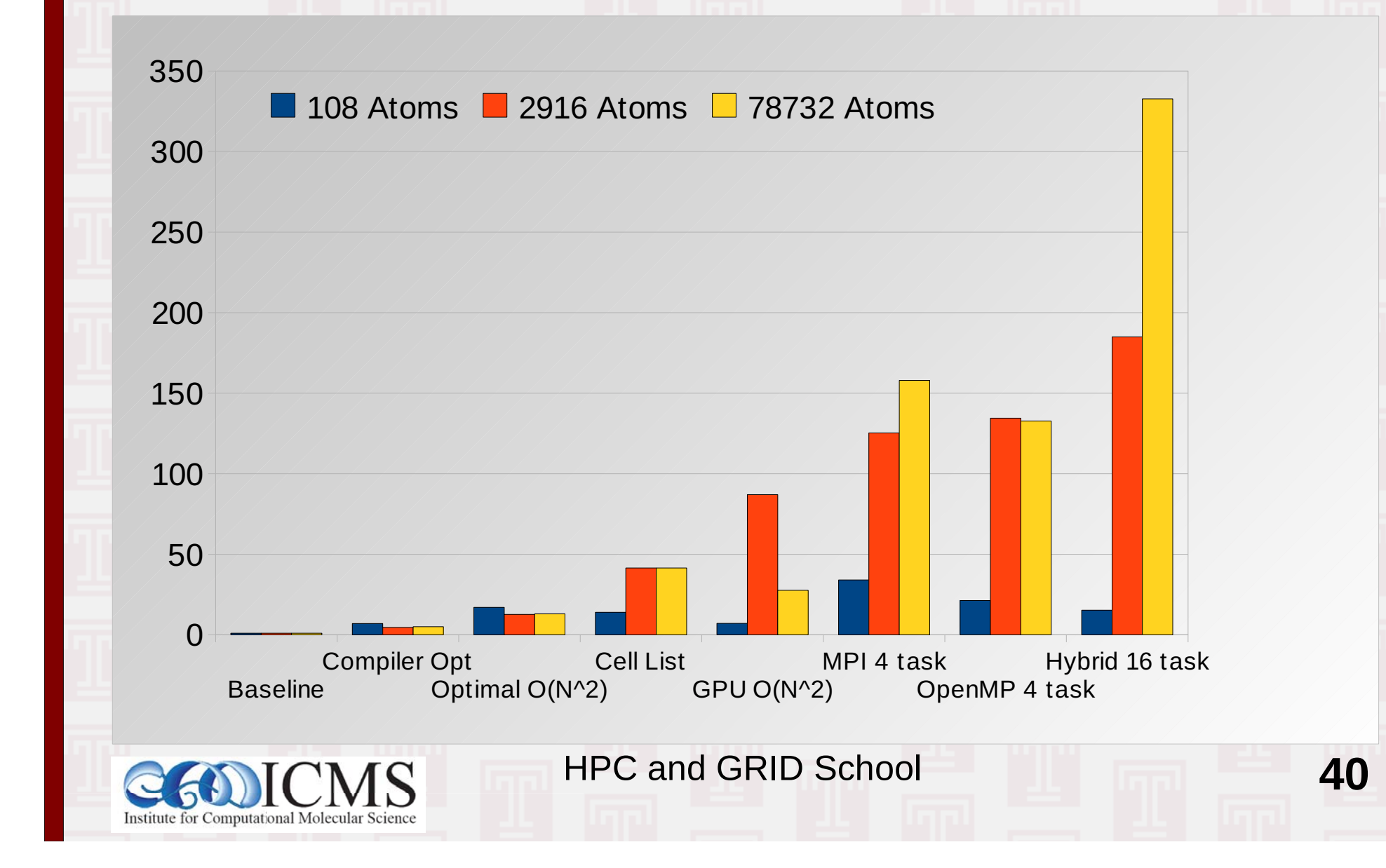

# Conclusions

- Make sure that you exploit the physics of your problem well => Newton's  $3<sup>rd</sup>$  law gives a 2x speedup for free (but interferes with threading!)
- Let the compiler help you (more readable code), but also make it easy to the compiler => unrolling, inlining can be offloaded
- Understand the properties of your hardware and adjust your code to match it
- Strategies that help on GPU, help with threading

**HPC and GRID School** 

Δ1